# Die blinkenden Verdächtigen

Ein Vortrag über die BlinkenArea und ihre Projekte auf dem 21. Chaos Communication Congress\*.

STephan Kambor <st@blinkenarea.org> Stefan Schürmans <1stein@blinkenarea.org>

Dezember 2oo4 (V. 1.03)

<sup>∗</sup>http[s]://www.ccc.de/congress/2004/

# Inhaltsverzeichnis

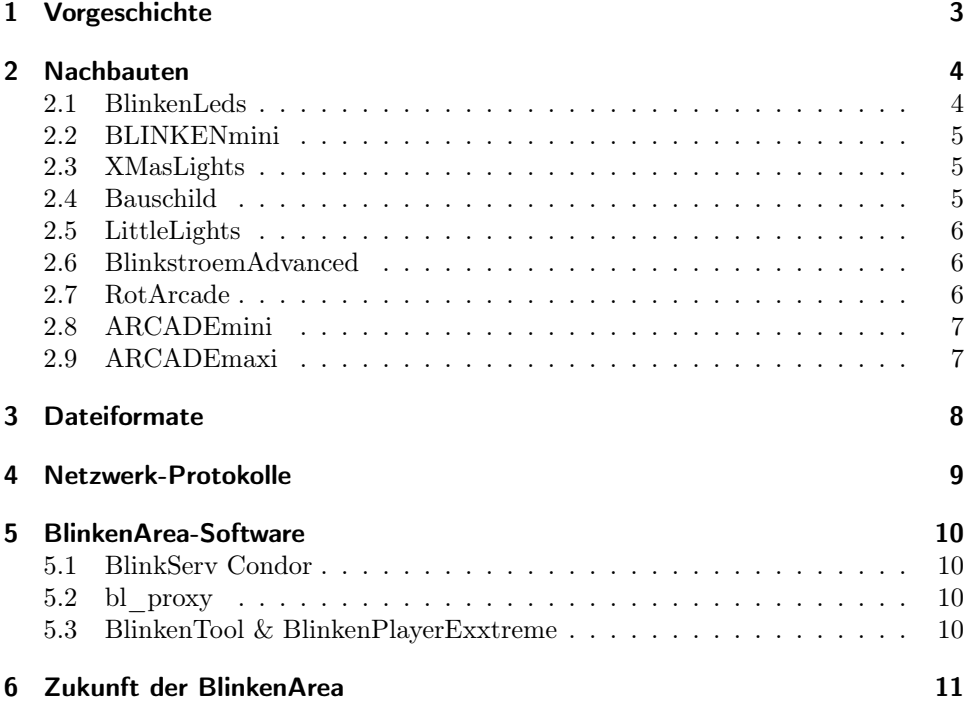

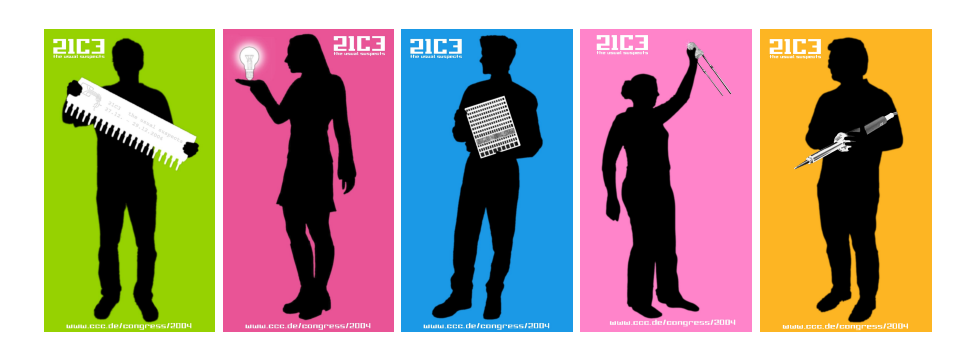

# 1 Vorgeschichte

Zum 20 jährigen Bestehen des Chaos Computer Club im Jahre 2001 schenkte sich der Club und auch der Stadt Berlin eine riesengroße Lichtinstallation: Blinkenlights. Diese Installation verwandelte das zu diesem Zeitpunkt leerstehende und renovierungsbedürftige Haus der Lehrers am Alexanderplatz in ein interaktives Display. Dazu stellte die Gruppe: Project Blinkenlights<sup>1</sup> hinter jedes der 144 mit weißer Wandfarbe diffus gemachten Fenster einen Baustrahler. Jeder Baustrahler wurde einzeln durch einen Computer gesteuert, so dass auf der Vorderseite des Hauses ein monochromes Display mit 18x8 Pixeln entstand.

Auf diesem Display wurden dann per Email eingesendete Filme gezeigt. Zusätzlich war es möglich, den Spiele-Klassiker Pong auf dem Haus zu spielen, indem man per Handy einfach das Haus anrief. Es gab sogar die Option, seinen eigenen eingesandten Film per Handy aufzurufen. Viele nutzten diese Gelegenheit dazu, mit ihrer Freundin zum Alexanderplatz zu gehen und dann den eigens angefertigten "Liebesbrief" auf dem Haus zu starten.

In Paris baute Project Blinkenlights dann etwa ein Jahr später die Nachfolge-Installation Blinkenlights Arcade<sup>2</sup> in der Bibliothèque nationale de France auf. Hier gab es 26x20 (also 520) Fenster, auf denen sogar Graustufen angezeigt wurden. Damit konnten natürlich wesentlich ausgefeiltere Filme und Effekte gezeigt werden. Zu den zwei Spielen Pong und Tetris vom Project Blinkenlights steuerte die BlinkenArea noch Breakout und Pacman hinzu.

Zum 20. Chaos Communication Congress im Dezember 2004 wurde dann noch einmal das Haus des Lehrers in Berlin von Project Blinkenlights erleuchtet. Hier wurde die Technik aus Paris verwendet, so dass es bei dieser Installation, die Blinkenlights Reloaded <sup>3</sup> getauft wurde, 18x8 Pixel mit Graustufen gab.

Im Netz findet man weitere Informationen über die drei großen Installationen.

<sup>1</sup>http://www.blinkenlights.de/

<sup>2</sup>http://www.blinkenlights.de/arcade/

<sup>3</sup>http://www.blinkenlights.de/reloaded.de.html

Viele Leute waren begeistert von der Idee, ein Haus in ein Display zu verwandeln und einige wünschten sich ebenfalls ein solches Haus. Leider hat man meistens kein leerstehendes Hochhaus zur Verfügung, so dass man sich etwas anderes einfallen lassen muss, um sich Blinkenlights nach Hause zu holen. Die Lösung sind verkleinerte Nachbauten. Viele Leute haben solche Nachbauten angefertigt und ein Großteil hat sich zur sogenannten BlinkenArea<sup>1</sup> zusammengeschlossen.

Um die Nachbauten der BlinkenArea und die Software zum Betrieb geht es im Vortrag »Die blinkenden Verdächtigen«. Der Titel ist dabei nur als Wortspiel mit dem Congress-Motto »Die üblichen Verdächtigen« zu verstehen.

In diesem Dokument werden einige Nachbau- und Software-Projekte kurz vorgestellt. Für detailierte Informationen steht unser Wiki, unsere Mailingliste und unser Forum zur Verfügung.

#### 2.1 BlinkenLeds

Das erste Blinkenlights-Nachbau-Projekt, dass im Web bekannt wurde, ist Blinken-Leds<sup>2</sup> . Hier werden 144 LEDs an einen PC angeschlossen, um das Haus mit seinen 144 Fenstern zu simulieren. Das Hauptproblem dabei ist, dass kein PC Ausgänge für den Anschluss von 144 Leuchtdioden hat. Deshalb werden bei BlinkenLeds Schieberegister an den Parallelport angeschlossen. Mit diesen Chips kann man die Daten hintereinander auf dem Parallelport ausgeben und dann auf einen Schlag an die LEDs ausgeben. Der Schaltplan für BlinkenLeds und eine Windows-Software zum Abspielen der Blinkenlights-Filme findet man als OpenSource auf den BlinkenLeds Webseiten.

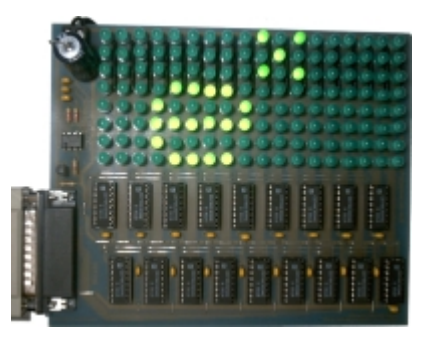

Abbildung 2.1: BlinkenLeds Pro

Seit Ende 2004 gibt es von der BlinkenArea ein Redesign mit Graustufenunterstützung namens BlinkenLeds Pro. Auch Software mit vielen neuen Funktionen wurde für BlinkenLeds entwickelt.

 $^1\mbox{http://www.blinkenarea.org/}$ 

<sup>2</sup>http://www.blinkenleds.de/

#### 2.2 BLINKENmini

Einen sehr ähnlichen Ansatz verfolgt BLINKENmini<sup>3</sup>, welches zeitgleich, aber unabhängig von BlinkenLeds gebastelt wurde. Auch hier werden 144 LEDs über Schieberegister an den Parallelport eines PCs angeschlossen, aber es ist durch einen kleinen Zusatz möglich, Graustufen auszugeben. (Diese Graustufen gab es schon vor den Graustufen von Blinkenlights Arcade).

BLINKENmini verwendet superhelle gelbe LEDs, wodurch hinter den Schieberegistern noch Verstärker-Chips notwendig sind. Die Graustufen werden durch einen externen Taktgenerator realisert, der mit 2kHz Hardware-Interrupts auslöst. Ein Linux-Kernelmodul übernimmt dann im Interrupt-Handler die Aufgabe, durch schnelles Ein- und Ausschalten der LEDs Graustufen zu simulieren. Auch hier ist der Schaltplan und die Software als OpenSource auf den Webseiten zu finden.

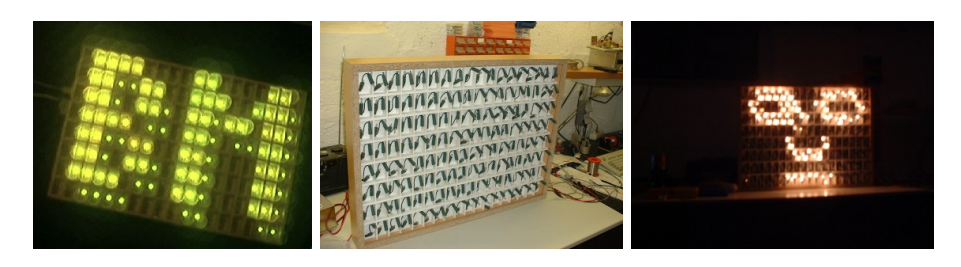

Abbildung 2.2: BLINKENmini und XMasLights

#### 2.3 XMasLights

Auch bei XMasLights<sup>4</sup> handelt es sich um ein Nachbau-Projekt im Format 18x8 mit Glühlampen. Hier wurden aber mehrere Weihnachtslichterketten auseinandergeschnitten, so dass in jedem Pixel zwei Lämpchen für die Beleuchtung sorgen. Die Steuerung erfolgt hier auch im wesentlichen über Schieberegister, allerdings erhalten diese ihre Daten von einem Mikrocontroller, der die Daten über eine RS232- Schnittstelle empfängt.

### 2.4 Bauschild

Die Idee mit den Nachbauten schwappte auch wieder zurück zum Project Blinkenlights. In das Bauschild, das während des Umbaus am Haus des Lehrers stand, bastelten die Macher der großen Installationen eine kleine Version von Blinkenlights aus weissen LEDs hinein. Dieser Nachbau unterstützte ebenfalls schon Graustufen und wurde wohl auch zum Test der für Arcade benötigten Software benutzt.

Leider ist der Aufbau und die zugrundeliegende Technik des Bauschilds nicht dokumentiert, so dass hier nicht mehr dazu gesagt werden kann.

 $^3{\rm http[s]://blinkenmini.schuermans.info/}$ 

<sup>4</sup>http[s]://wiki.blinkenarea.org/bin/view/Blinkenarea/XMasLights

#### 2.5 LittleLights

LittleLights<sup>5</sup> basiert auf BlinkenLeds, benutzt aber kleine 36V Lämpchen mit 1,8 Watt anstelle der LEDs. Deshalb ist auch hier eine Verstärkung der Signale nötig, was von 144 Feldeffekttransistoren übernommen wird. Besonderes Highlight dieses Projekts ist aber, dass nicht nur das Display, sondern gleich das ganze Haus im Maßstab 1:42 nachgebaut wurde. Sogar das Fries vom Haus des Lehrers ist an der Vorserseite des 1,25 Meter hohen Modells zu sehen. Da ein solcher Haus-Nachbau genügend Platz bietet, ist gleich der ganze PC mit integriert. Eine detaillierte Aufbaubeschreibung ist auf den Webseiten zu finden.

Auf dem Easterhegg 2004 wurde LittleLights von Windows auf Linux umgestellt und das zugrunde liegende BlinkenLeds-Konzept auf BlinkenLeds Pro aufgerüstet. Diese Erweiterung von BlinkenLeds fügt einen Taktgenerator hinzu, so dass nun auch die Darstellung von Graustufen möglich ist.

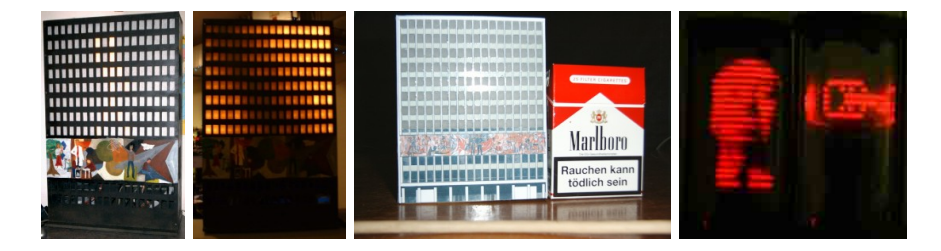

Abbildung 2.3: LittleLights, BlinkstroemAdvanced und RotArcade

#### 2.6 BlinkstroemAdvanced

BlinkstroemAdvanced<sup>6</sup> ist ein Haus des Lehrers Modell im Format einer Zigarettenschachtel. Es besteht aus einer Platine, die im wesentlichen einen Atmega-Microcontroller und 144 SMD-LEDs enthält. Von einer SD- oder MM-Karte werden die Filme gelesen und mit Graustufen auf den LEDs angezeigt. Vervollständigt wird die Platine mit einer Papierverkleidung, so dass sie auch optisch zum Haus des Lehrers wird.

#### 2.7 RotArcade

RotArcade<sup>7</sup> ist ein Blinkenlights Arcade Nachbau. Allerdings sind hier nicht 520 LEDs verwendet worden, sondern nur eine Spalte mit 20 LEDs. Diese Spalte rotiert mit Hilfe eines Motors. Durch schnelles Ein- und Ausschalten der LEDs in Zusammenarbeit mit der Trägheit des Auges entsteht ein Bild. Dieses Bild kann dabei auch Graustufen enthalten.

Angesteuert wird die rotierende LED-Zeile von einem AVR-Mikrocontroller, der sich mit auf dem Rotor befindet. Dieser Mikrocontroller spielt dann die in seinem Programmspeicher enthalten Arcade-Filme ab. Weiterhin können auch per Infrarot Daten von einem PC übertragen und abgespielt werden.

<sup>5</sup>http[s]://www.littlelights.de/

 $^6$ http[s]://wiki.blinkenarea.org/bin/view/Blinkenarea/BlinkstroemAdvanced

<sup>7</sup>http[s]://wiki.blinkenarea.org/bin/view/Blinkenarea/RotArcade

#### 2.8 ARCADEmini

ARCADEmini<sup>8</sup> verfolgt wieder eher den klassischen Ansatz. 520 LEDs simulieren 520 Fenster. Allerdings sind die LEDs hier nicht einzeln angeschlossen, sondern als Matrix geschaltet: D.h. es sind einfach die Anoden spaltenweise und die Kathoden zeilenweise miteinander verbunden. So kann zu einem Zeitpunkt genau eine Zeile leuchten. Die Trägheit des Auges baut aus den einzelnen aufleuchtenden Zeilen dann wieder ein komplettes Bild zusammen. Hier sind auch wieder Graustufen möglich, ohne die ein Arcade-Nachbau ja nicht komplett wäre.

Die anzuzeigenden Filme können hier vom PC über USB kommen oder wahlweise auch einer CompactFlash-Karte entnommen werden. Der PIC-Microcontroller kann neben Filmen aber auch Programme von der Speicherkarte ausführen. Dazu wurde eine eigene Assembler-Sprache entwickelt, deren Befehle dann vom Microcontroller interpretiert werden. So kann man Filme und Spiele auf ARCADEmini benutzen, ohne einen PC zu benötigen. Auf den ARCADEmini Webseiten wird eine umfangreiche Dokumentation des Projekts angeboten.

### 2.9 ARCADEmaxi

Da wir in der BlinkenArea auch mitunter den Drang zu größeren Projekten verspüren, entschlossen wir uns, auf dem Chaos Blinkeholican Camp Mitte 2004 einen größeren Arcade Nachbau in Gemeinschaftsarbeit zu bauen. Das Ergebnis ist ARCA-DEmaxi<sup>9</sup> mit über 1,50 m Höhe und 520 kleinen Glühlampen. Angesteuert werden die Lampen durch eine ARCADEmini-Platine, jeder Menge Latches und Verstärker-Chips. Softwareseitig verhält sich ARCADEmaxi exakt wie ein ARCADEmini und kann daher eigenständig von CompactFlash-Karten laufen oder über USB an einen PC angeschlossen werden.

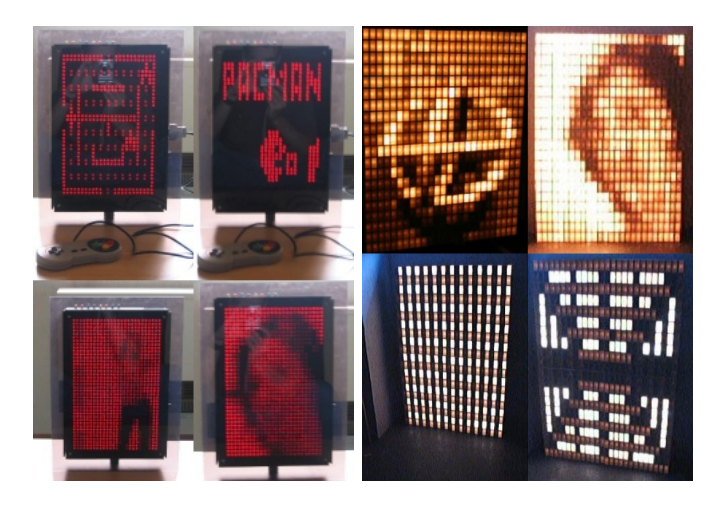

Abbildung 2.4: ARCADEmini und ARCADEmaxi

<sup>8</sup>http[s]://arcademini.schuermans.info/

<sup>9</sup>http[s]://wiki.blinkenarea.org/bin/view/Blinkenarea/ArcadeMaxi

## 3 Dateiformate

Grundlage aller Blinken-Projekte, sei es groß oder klein, sind die Filme. Hierfür gibt es vier verschiedene Dateiformate:

BlinkenLights Movie (\*.blm) ist das erste Format. Es ist rein textbasiert und unterstützt nur schwarz/weiß-Filme. Es wird einfach für jedes Bild eine entsprechende Anzahl Zeilen mit der entsprechenden Anzahl von 0 und 1 abgespeichert.

Basierend auf diesem Format wurde BlinkenMiniMovie (\*.bmm) definiert, welches pro Pixel nicht nur 0 oder 1 abspeichert, sondern einen Graustufen-Wert von 0 bis 255. Es werden also Graustufen-Filme unterstützt.

Mit Blinkenlights Arcade kam dann das dritte Format, die Blinkenlights Markup Language (\*.bml), dazu. Dieses Format ist XML-basiert und unterstützt neben verschiedenen Graustufenanzahlen auch mehrere Kanäle, ist also farbtauglich.

Das neuste Dateiformat ist das BinaryBlinkenMovie (\*.bbm), welches ein reines Binärformat ist. So werden die Filme kleiner und können schneller geladen und gespeichert werden.

Alle Dateiformate<sup>1</sup> sind im Wiki der BlinkenArea genau dokumentiert.

```
<?xml version="1.0" encoding="UTF-8"?>
<blm width="18" height="8" bits="4" channels="1">
   <header>
      <title>bbo-bbm</title>
      <description>Auto-Generated Vertical Color Test</description>
      <creator>Perlscript</creator>
      <author>CAVAC</author>
      <email>cavac@grumpfzotz.org</email>
      <loop>no</loop>
   </header>
   <frame duration="50">
      <row>89ABCDEFEDCBA98765</row>
      <row>789ABCDEFEDCBA9876</row>
      <row>6789ABCDEFEDCBA987</row>
      <row>56789ABCDEFEDCBA98</row>
      <row>456789ABCDEFEDCBA9</row>
      <row>3456789ABCDEFEDCBA</row>
      <row>23456789ABCDEFEDCB</row>
      <row>123456789ABCDEFEDC</row>
   </frame>
        ...
        ..
\langleblm\rangle
```
Auszug aus einem bml

 $1$ http[s]://wiki.blinkenarea.org/bin/view/Blinkenarea/DateiFormate

### 4 Netzwerk-Protokolle

Blinken-Filme können auch als Stream über ein Netzwerk übertragen werden. Dazu gibt es drei UDP-basierte Protokolle:

Das BlinkenLights Protocol (BLP) ist das älteste Protokoll und kommt noch von der ersten Blinkenlights-Installation. Dementsprechend unterstützt es auch nur schwarz/weiß-Streams. Das Prinzip ist recht einfach: Jedes Bild wird als ein UDP-Paket gesendet. Neben einem Magic und der Größe des Displays, sind die Pixel als jeweils ein Byte enthalten, wobei 0x00 für einen ausgeschalteten Pixel und jeder andere Wert für einen eingeschalteten Pixel steht.

Das Extended BlinkenLights Protocol (EBLP) unterstützt Graustufen aber unterscheidet sich von BLP nur durch den Magic und die Interpretation der Pixel-Bytes. Hier wird jedes Byte als Graustufenwert eines Pixels aufgefasst.

MCUF steht für MicroController Unit Frame und ist der Name des neusten Blinken-Stream-Protokolls. Neben einer erneuten Änderung des Magic und der Erweiterung des Headers um die Anzahl der Kanäle und die Anzahl der Graustufen wurde der Datenteil so erweitert, dass nun für jeden Pixel die Werte aller Kanäle als Byte im Paket stehen.

Alle diese Protokolle besitzen mittlerweile auch dynamische Erweiterungen. Mit diesen Erweiterungen kann ein Client einen Stream anfordern, seine Anforderung zeitlich ausdehnen und seine Anforderung zurückziehen. So ist es möglich auf einem zentralen Server einen Stream anzubieten und bei Bedarf an verschiedene Clients auszuliefern. Die dynamische Erweiterung von MCUF ist auch als BlinkenProxy-Protokoll bekannt.

Die Protokolle<sup>1</sup> sind alle im BlinkenArea-Wiki dokumentiert.

```
+-----------------------+
| magic |
| 0x23 0x54 0x26 0x66 |
+-----------+-----------+
| height | width |
| 0x00 0x14 | 0x00 0x1A |
+-----------+-----------+
| channels | maxval |
| 0x00 0x01 | 0x00 0xFF |
+-----------+-----------+
| pixels |
| 0xFF 0xCC 0x99 0x66 |
| ... |
| 0x00 0x00 0x00 0x00 |
+-----------------------+
```
MCUF Schema

<sup>1</sup>http[s]://wiki.blinkenarea.org/bin/view/Blinkenarea/BlinkenlightsProtokolle

## 5 BlinkenArea-Software

Als Basis der verwendeten Software für die Nachbau-Projekte steht die originale Blinkenlights-Software (blccc, usw.) zur Verfügung. Allerdings ist diese Software auf die großen Projekte optimiert und erfüllt nicht alle Anforderungen eines gemeinsamen und interaktiven Betriebs vieler blinkender Projekte. Daher haben einige Mitglieder der BlinkenArea Software-Tools für die verschiedensten Aufgaben geschrieben, die aber im wesentlichen die Kompatibilität zu der Original-Software durch Benutzung der gleichen Dateiformate und Netzwerkprotokolle beibehalten.

Es gibt eine Vielzahl von Softwareprojekten, teilweise für Linux/Unix, teilweise für Windows, auf die hier nicht einzeln eingegangen werden kann. Von Playern für die verschiedenen Formate und Geräte, über Konvertierungswerkzeuge bis zum kleinen Betriebssystem ist alles dabei. Stellvertretend sollen vier der Projekte kurz vorgestellt werden.

#### 5.1 BlinkServ Condor

BlinkServ Condor<sup>1</sup> ist ein FileServer für Blinken-Filme kombiniert mit einem Stream-Generator. Es können Blinken-Filme über ein FTP-ähnliches Protokoll hoch- und heruntergeladen werden. Diese Filme werden dann abgespielt und als Blinken-Stream ins Netz gesendet. Über spezielle Befehle können auch Filme auf Abruf gestartet werden, so dass sich die oben erwähnte Liebesbrief-Funktion auch über Netzwerke an Stelle von Handys realisieren lässt.

#### 5.2 bl\_proxy

Ein anderes Projekt ist bl\_proxy<sup>2</sup>, ein erweiterter Proxy-Server für Blinken-Streams. Es ist mit diesem Tool möglich, Streams zu empfangen, prioritätsbasiert auszuwählen und statisch oder dynamisch weiterzuverteilen. Dabei können auch Konvertierungen zwischen den einzelnen Formaten (18x8, 26x20) und verschiedenen Netzwerkprotokollen vorgenommen werden.

#### 5.3 BlinkenTool & BlinkenPlayerExxtreme

Die beiden Windows Programme BlinkenTool<sup>3</sup> und BlinkenPlayerExxtreme<sup>4</sup> sind in der Lage unterschiedlichste Hardware, wie z.B. BlinkenLeds, LittleLights, XMas-Lights oder ARCADEmini mit Daten zu versorgen, die Funktionen sind sehr weitreichend. Lauftexte (mit Variablen z.B. Wetter, Charts oder Temperaturen), diverse Uhren, Winamp Visualisierung, Zeichenfunktion, verschiedene Schriftarten und noch viel mehr. Es können natürlich auch einfach Filme abgespielt werden. Der BPE hat noch ein besonderes Feature. Durch einen DelayDriver können Laufschriften über mehrere BlinkenDevices realisiert werden.

<sup>1</sup>http[s]://wiki.blinkenarea.org/bin/view/Blinkenarea/BlinkServ

<sup>2</sup>http[s]://wiki.blinkenarea.org/bin/view/Blinkenarea/Bl\_proxy

 $^3$ http[s]://wiki.blinkenarea.org/bin/view/Blinkenarea/BlinkenTool

<sup>4</sup>http[s]://wiki.blinkenarea.org/bin/view/Blinkenarea/BlinkenPlayerExxtreme

# 6 Zukunft der BlinkenArea

Gerade in der letzten Zeit vor dem 21. Chaos Communication Congress hat die BlinkenArea sehr viel Zulauf erfahren, deshalb ist in Zukunft noch einiges zu erwarten. Wer mehr über die Zukunft der BlinkenArea und all ihre Projekte erfahren möchte oder wissen will, was die BlinkenArea mit 28416 Pixeln plant, sollte unbedingt unseren Vortrag besuchen. Ihr könnt auch gern in der BlinkenArea im Art & Beauty Bereich vorbeikommen, euch alles anschauen und euch Informieren. Falls ihr Glück habt, bekommt ihr noch einen unserer begehrten Bausätze ab.

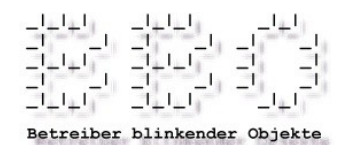